**Česká zemědělská univerzita v Praze**

## **Provozně ekonomická fakulta**

**Katedra informačního inženýrství**

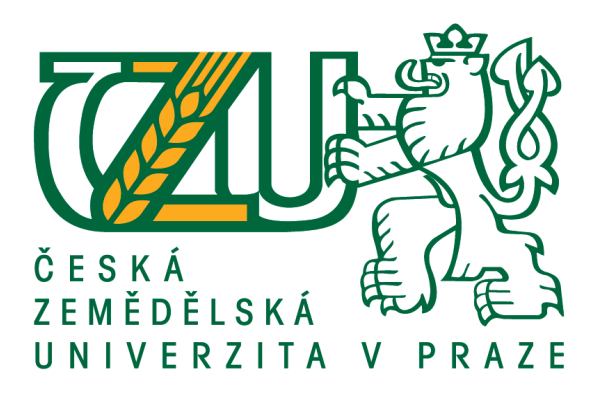

## **Bakalářská práce**

# **Webová aplikace pro potřeby SIC ČZU**

**Petr Kejda**

**© 2017 ČZU v Praze**

## ČESKÁ ZEMĚDĚLSKÁ UNIVERZITA V PRAZE

Provozně ekonomická fakulta

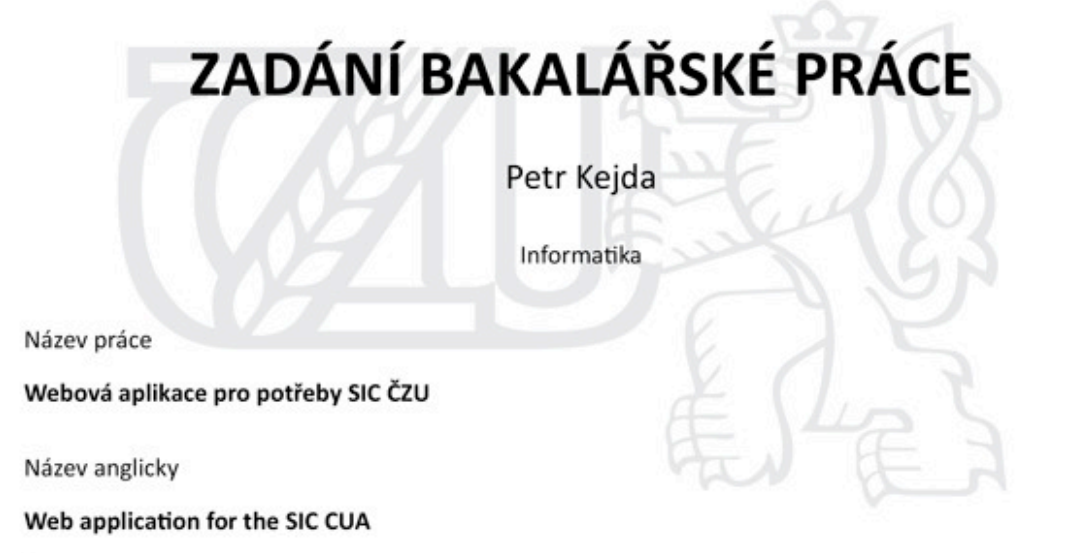

#### Cíle práce

Webová aplikace podporující prostředí iOS, Android a WindowsM na podporu studentských služeb na SIC ČZU. Program bude umět vyhledávat odbornou literaturu z knihovny SIC podle parametrů.

#### Metodika

Nejprve bude provedena analýza budoucího informačního systému a vytvořen seznam funkčních požadavků. Z výsledků bude navržen konceptuální model a potom jeho implementace včetně testování. Budou dodržovány standardy softwarového inženýrství, především UML, WebML a open-source vyhledávací nástroj VuFind. Zvláštní pozornost bude věnována předimplementačním fázím projektu, kde bude získán popis zadání pomocí řízených interview s budoucími uživateli formou polostrukturovaného rozhovoru.

#### Doporučený rozsah práce

30-40 stran

Klíčová slova web technologie, PHP, VuFind, Aleph

#### Doporučené zdroje informací

HOGAN, Brian P. HTML5 a CSS3: výukový kurz webového vývojáře. Vyd. 1. Brno: Computer Press, 2011, 272 s. ISBN 978-80-251-3576-1

NARAMORE, Elizabeth. PHP 6, MySQL, Apache: Vytváříme webové aplikace. Vyd. 1. Brno: Computer Press, 2009, 816 s. ISBN 978-80-251-2767-4

SPAHR, Welmoed. Introducing Zurb Foundation 6. Vyd. 1. New York: Springer Science+Bussines. 2016, 129 s. ISBN: 978-1-4842-1796-2

SUEHRING, Steve. JavaScript: krok za krokem. Vyd. 1. Brno: Computer Press, 2008, 335 s. Krok za krokem (Computer Press). ISBN 978-80-251-2241-9

Předběžný termín obhajoby 2016/17 LS-PEF

Vedoucí práce doc. Ing. Vojtěch Merunka, Ph.D.

Garantující pracoviště Katedra informačního inženýrství

Elektronicky schváleno dne 21. 2. 2017

Ing. Martin Pelikán, Ph.D. Vedoucí katedry

Elektronicky schváleno dne 21. 2. 2017

Ing. Martin Pelikán, Ph.D. Děkan

V Praze dne 28. 02. 2017

Oficiální dokument \* Česká zemědělská univerzita v Praze \* Kamýcká 129, 165 21 Praha 6 - Suchdol

### **Čestné prohlášení**

Prohlašuji, že svou bakalářskou práci "Webová aplikace pro potřeby SIC ČZU" jsem vypracoval samostatně pod vedením vedoucího bakalářské práce a s použitím odborné literatury a dalších informačních zdrojů, které jsou citovány v práci a uvedeny v seznamu použitých zdrojů na konci práce. Jako autor uvedené bakalářské práce dále prohlašuji, že jsem v souvislosti s jejím vytvořením neporušil autorská práva třetích osob.

V Praze dne 15.3.2017

### **Poděkování**

Rád bych touto cestou poděkoval svému vedoucímu bakalářské práce doc. Ing. Vojtěchu Merunkovi, Ph.D. za odborné konzultace a cenné připomínky. Také bych rád poděkoval PhDr. Haně Landové, Ph.D. a Ing. Danielu Nováky, CSc. za možnosti, které mi poskytli touto bakalářskou prací.

# **Webová aplikace pro potřeby SIC ČZU Web application for the SIC CUA**

#### **Abstrakt**

Cílem bakalářské práce byla implementace nového online veřejně přístupného katalogu (neboli OPAC) knihovny na Studijním informačním centru ČZU a nahradit tak stávající, který je integrován na SICu v knihovním systému Aleph-500. OPAC byl vybrán na základě analýzy rady SIC po zrušení projektu integrace modulu do mobilní aplikace univerzity. Rozhodující faktor byl průzkum integrovaných katalogů v rámci veřejných institutů v České republice. Průzkum se zabýval zejména instituty Národní technická knihovna, Moravská zemská knihovna a jiné univerzitní nebo městské knihovny. Bylo zjištěno, že tyto instituty využívají vyhledávací nástroj VuFind.

Iniciativa autora byla podmíněna na základě statistik poskytovaných portálem StatCounter.com. Podle jejich celosvětové statistiky monitorovaných stránek sledujících přesné používání prohlížečů desktopu, mobilu a tabletu vzešel na začátku výběru tématu předpoklad o možném upozadění desktopových zařízení před mobilními, což se za měsíc únor roku 2017 potvrdilo (mobil 49.73% x desktop 45.23%).

Praktická část se také zabývala předimplementační analýzou, která byla provedena formou výzkumu v kolaborativním labu pomocí vybavení v HUBRU na pracovišti PEF ČZU. Test odhalil nedostatky v neintuitivním vyhledávání, nepřehlednosti v zobrazované nabídce, a mnoho dalších nedostatků popsaných a rozebraných v práci.

Teorie pojednává o webových technologiích, kterými se zabývá praktická část. Hlavními tématy jsou knihovní systémy Aleph a VuFind. Dalšími technologiemi, které jsou přímo působící na tyto systémy, jsou Java, PHP, webové standarty (HTML, CSS) a virtuální servery.

VuFind byl úspěšně implementován na virtuální server ČZU.

**Klíčová slova:** OPAC, VuFind, web technologie, HUBRU, Java, PHP, HTML, CSS

#### **Abstract**

Main goal of this thesis was implementation of new, publicly accessible online catalogue (OPAC) used by SIC CULS and thus replace currently used library system Alep-500. Selection of OPAC system was based on analysis made by SIC board after cancellation of university mobile app module integration, a key factor was research of integrated catalogues used by public institutions in Czech republic. Research was focused on institutions like Národní technická knihovna, Moravská zemská knihovna and others university or city libraries. Research showed, that these institutes use search tool VuFind.

Authors initiative was based on statistics provided by portal StatCounter.com. According to their worldwide stats focused on exact usage of desktop web browsers, mobiles and tablets a hypothesis arose about possible back tracking of desktop devices before mobile, which was confirmed by February 2017 (mobile 49.73% x desktop 45.23%).

Practical part fosuced on pre-implementation analysis, which was done in form of research in collaborative lab HUBRU under PEF CULS. Testing revealed lack of intuitive searching, confusing item view and other shortcomings deccribed in this thesis.

Theory explains web technologies, that are used in practical part. Main topics are library systems Aleph nad VuFind. Technologies used by these systems are Java, PHP, Web standards (HTML, CSS) and virtual servers.

VuFind was successfully implemented on a virtual server CULS

**Keywords**: OPAC, VuFind, web technology, HUBRU, Java, PHP, HTML, CSS

## Obsah

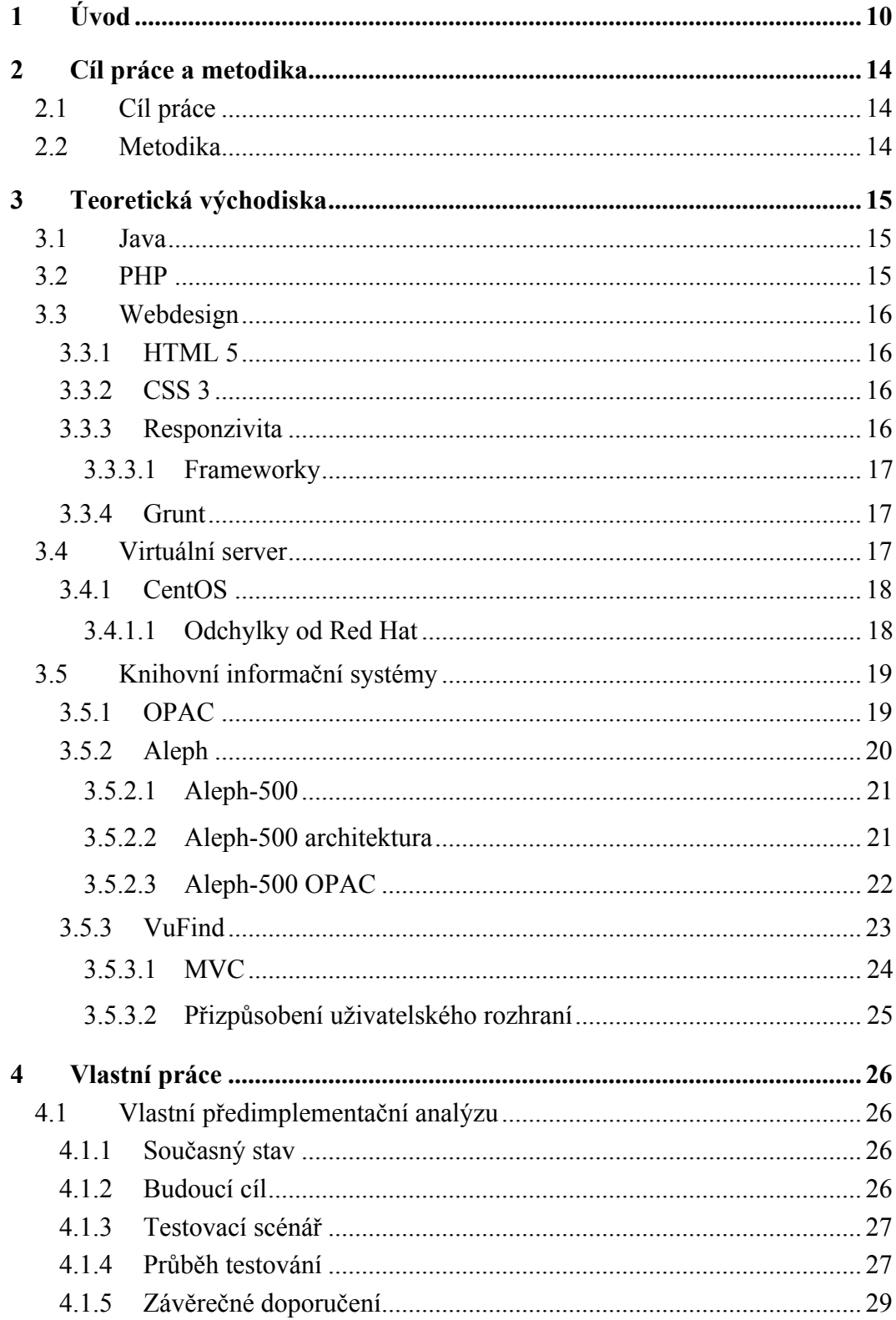

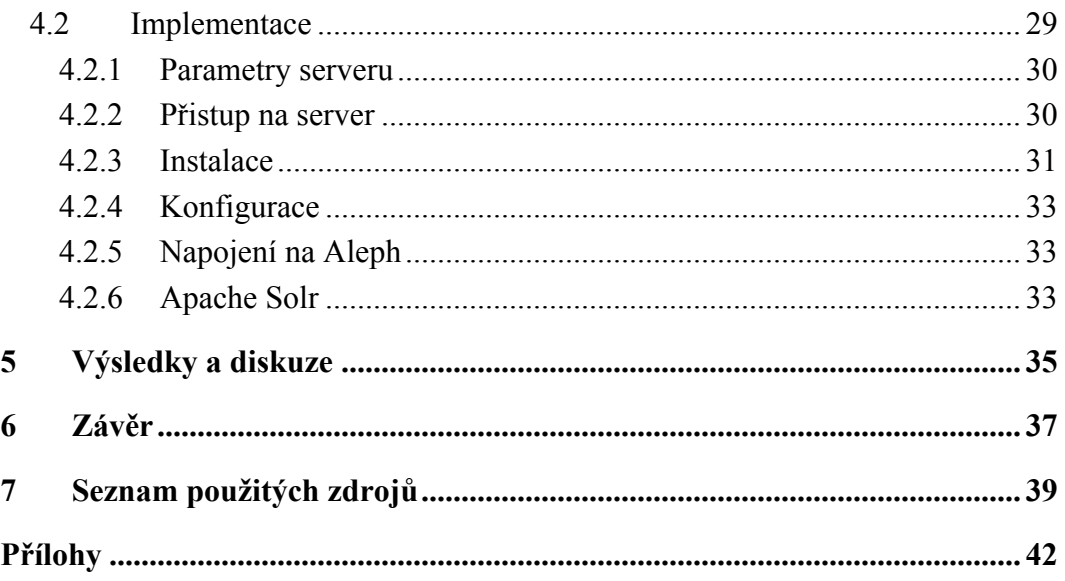

## **Seznam obrázků**

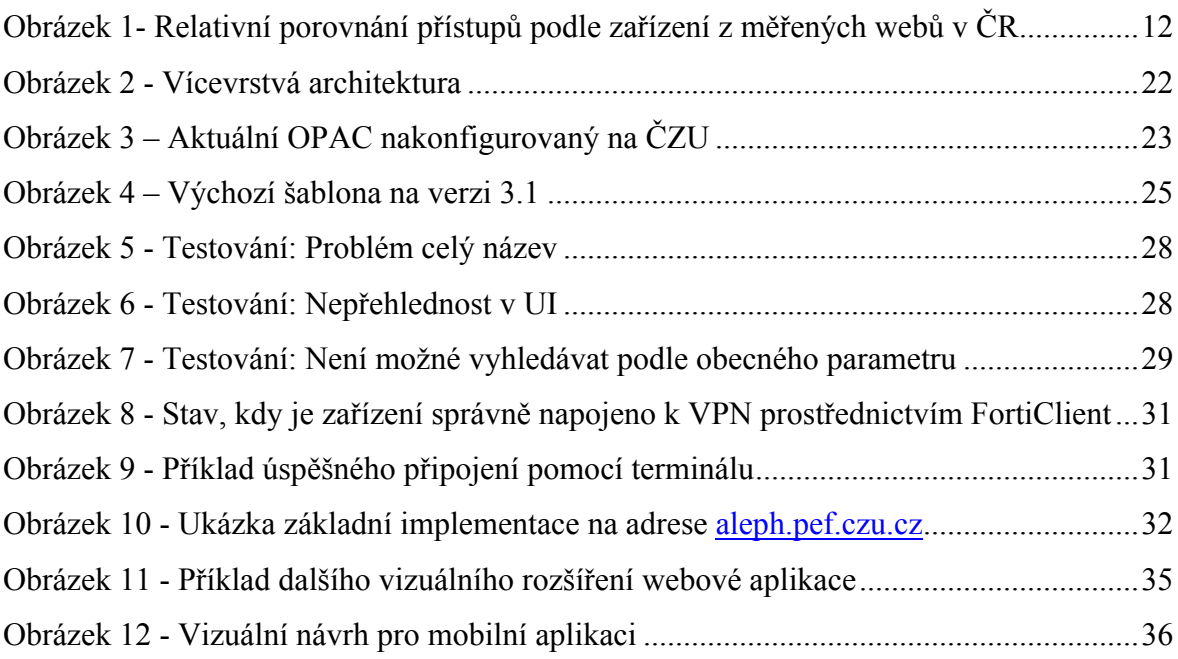

## **1 Úvod**

 $\overline{a}$ 

V dnešní době, kdy výrazně narůstá množství zařízení s pokročilými operačními systémy, si nelze představit tyto zařízení bez připojení k internetu. Moderní zařízení zapříčinila změny ve způsobech vývoje aplikačního softwaru – je kladen větší důraz, aby byl uživatelsky snadnější přechod z desktopové aplikace na mobilní aplikaci. Tedy nejen po stránce funkčnosti aplikace a uživatelského rozhraní, ale také po stránce uživatelského prožitku. S aplikacemi se komunikuje skrze uživatelské rozhraní, které je též označováno jako UI<sup>1</sup>. Často spojovaný uživatelský prožitek, který je také označován jako UX<sup>2</sup>, podle [Garrett, 2003] je vnímán návrh jako proces do kterého vstupují další disciplíny. UI se proto bere jako podmnožina prvků, který tvoří uživatelský prožitek. Proto je vývoj brán v dnešní době z velice širokého pohledu a vstupuje do něj mnoho komplexních disciplín.

Mobilní aplikace pokročili natolik, že minimalistickým způsobem dokáží nahradit plnohodnotně aplikace desktopové. Jejich výhodou je tak vysoká mobilita a pohodlí, proto je na trhu s aplikacemi zvýšená poptávka po mobilních aplikacích. Z toho také plyne přístup k jejich vývoji nativní nebo hybridní formou. Nástup hybridních aplikací byl současně s příchodem nových standardů CSS3, HTML 5 a JavaScript frameworků<sup>3</sup>. Hybridní vývoj má jednu velkou výhodu a tou je rychlý vývoj a s ním spojené nižší náklady. Rychlost i náklady souvisí s principem, který předpokládá vývoj na všechny platformy zároveň. Hybridní forma má však svou velkou nevýhodu a tou je velká různorodost zařízení. Není tak mnohdy možné zaručit pokročilé funkce (složitější dotazy na data, ovládání základních funkcí telefonu, zpracování 3D grafiky), proto je pro složitější

<sup>&</sup>lt;sup>1</sup> User interface (UI) = Uživatelské rozhraní

<sup>&</sup>lt;sup>2</sup> User experience (UX) = Uživatelský prožitek

<sup>&</sup>lt;sup>3</sup> Framework = Softwarová struktura, která slouží jako podpora při programování

aplikace vhodnější volit nativní přístup k vývoji, což je vývoj každé platformy samostatně. Pokud u nativního vývoje pomineme jeho zdlouhavý vývoj a náklady na něj vynaložené, tak je tu ještě jedna komplikace a tou je dlouhodobé udržení aplikace pro všechny platformy. Pokud je vývoj veden odděleně, je nutné za každou úpravu zaplatit násobek podporovaných platforem, protože úprava v jedné platformě neumožní návaznost úprav pro ostatní platformy (jak tomu je u hybridního vývoje).

Internet se v devadesátých letech stal prostředkem pohodlného přístupu k informacím, jejichž základní sdílení je umožněno pomocí služby WWW<sup>4</sup> zkráceně web. S jeho rozšířením vzniklo obrovské množství statických stránek. Ve zjednodušeném principu tedy na serveru máme uložené HTML stránky, o které požádá klient (pomocí webového prohlížeče), server mu vrací přesně požadovanou stránku, co má uloženou. Postupem času byly stránky rozšířeny o dynamické funkce, které již dnes umožňují úplně stejné chování jako desktopové aplikace. Tyto webové stránky se nazývají jako webové aplikace. Již byly zmíněny nové standardy CSS 3, HTML 5 a JavaScript frameworky, které také ovlivnili chování webových aplikací, kdy se přizpůsobují podle velikosti zobrazované plochy, jedná se tak o responzivní design. Pakliže je možné, aby webová aplikace kopírovala funkce mobilní aplikace, lze v určitých případech považovat tento druh hybridní vývoje za adekvátní vůči mobilnímu nebo nativnímu vývoji, který je jednoduše distribuovatelný a jeho vývoj je velice rychlý.

Jak již bylo řečeno, tak s rozšířením internetu vzniklo obrovské množství statických stránek. Proto existuje velké množství webových stránek nebo starších webových aplikací, které nejsou optimalizované logické skladbě akcí a reakcí (dřívě se nepočítalo s menšími dotykovými zařízeními). Podle [Desktop vs Mobile vs Tablet Market Share] jsou známy

 $4$  WWW = World Wide Web

 $\overline{a}$ 

relativní statistiky ze sledovaných stránek (pomocí page views<sup>5</sup>), ze kterých lze vyčíst podstatná data o používaných zařízeních v České republice. Podle vývoje za poslední 4 roky (data relevantnější nad procento) lze jasně vyčíst, že v České republice mají stále mobilní zařízení mnohonásobně menší podíl na trhu vůči desktopovým zařízením. Dále také [Desktop vs Mobile vs Tablet Market Share] uvádí podíl na trhu za měsíc únor celosvětově, kdy podíl 49.73% mobilních zařízení přesahuje podíl desktopových zařízení 45.23%. Je možné tak usoudit, že tento jev se může v řádu několika let promítnout i na českého trhu.

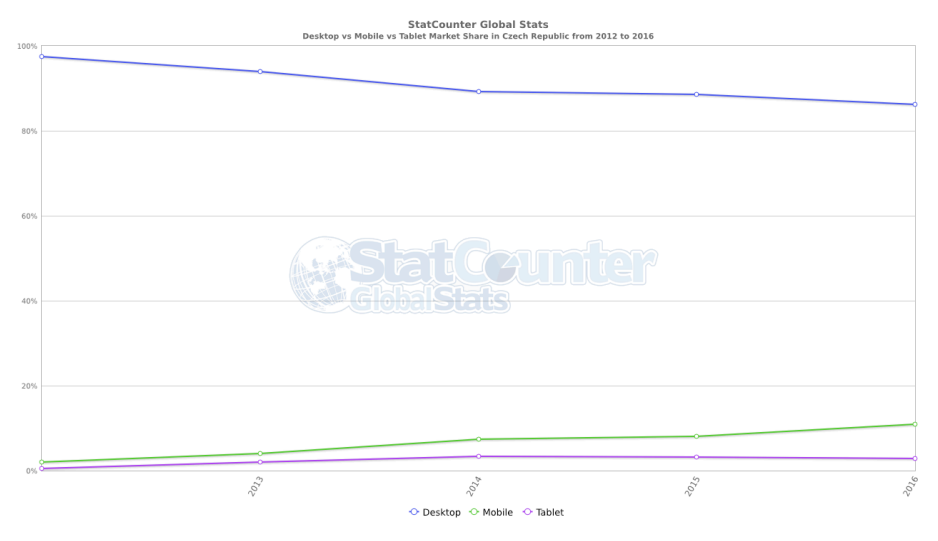

*Obrázek 1- Relativní porovnání přístupů podle zařízení z měřených webů v ČR*

Česká zemědělská univerzita v Praze předělala roku 2016 většinu webových stránek do responzivního designu, což zpříjemnilo hledání informací na mobilních zařízeních. Univerzita má na Studijním a informačním centru knihovnu, která poskytuje výpůjční služby čtenářům. Pomocí katalogu knih si tak mohou veškeré publikace vyhledat. Katalog je zprostředkován pomocí knihovního systému Aleph-500, který vyvíjí společnost Ex Libris Group. Webové rozhraní pro online katalog v systému Aleph se jen částečně

 $\overline{a}$ 

 $5$  Page views = Sledování přesného používání prohlížeče nikoliv unikátního klienta

přizpůsobuje různým velikostem obrazovky a při častých návštěvách pomocí telefonu, se promění návštěva ve špatný zážitek uživatele. Vznik situace je hlavním důvodem, kvůli kterému autor zvolil téma práce.

## **2 Cíl práce a metodika**

### **2.1 Cíl práce**

Hlavním cílem bakalářské práce je webová aplikace prostřednictvím knihovního vyhledávacího nástroje VuFind. Vedlejšími úkoly jsou zpracování analýzy aktuálního a budoucího rozhraní katalogu. Na základě literární rešerše bude popsána implementace nástroje VuFind a návrh budoucího rozšíření nebo případného přizpůsobení UX designu.

### **2.2 Metodika**

Nejprve bude provedena analýza budoucího informačního a seznam funkčních požadavků. Z výsledků bude navržen konceptuální model a potom jeho implementace včetně testování. Budou dodržovány standardy softwarového inženýrství, především UML, WebML a Open source vyhledávací nástroj VuFind. Zvláštní pozornost bude věnována předimplementačním fázím projektům, kde bude získán popis zadání pomocí řízených interview.

## **3 Teoretická východiska**

#### **3.1 Java**

Firma Sun Microsystems (později sloučená s Oracle Corporation) vyvíjela programovací jazyk založený na principech jazyka C a C++. Možností programování aplikací pro web si Java vydobyla významnou roli mezi programovacími jazyky webových aplikací. Jazyk místo skutečného strojového kódu vytváří pouze tzv. mezikód. Díky tomu je nezávislý na architektuře zařízení. Program pak může pracovat na libovolné platformě, která má k dispozici interpret Javy.

Programy v Javě se podle cílového použití dělí na dvě velké skupiny, první jsou aplikace, kterými jsou běžné desktopové aplikace. Druhou skupinou jsou aplety, které se používají na webových stránkách.

"Java Development Kit" (JDK) je produkt, který je souborem základních nástrojů pro vývoj aplikací Java platformy. [Herout, 2010]

#### **3.2 PHP**

PHP (Hypertext Preprocessor) je skriptovací jazyk primárně využívaný pro tvorbu webových stránek a aplikací (ačkoliv je možné s pomocí PHP vytvářet i jiné typy aplikací, např. konzolové).

Syntaxe jazyka vychází především z jazyků C, Perl a Pascal. Celý jazyk je multiplatformní, výjimkou je několik funkcí, které jsou vázány na funkce operačního systému.

Obecně je jazyk PHP velmi populární, protože se jedná o jednoduchý jazyk, který umožňuje spoustu nepřesností i chyb. Například paměť se nemusí alokovat, datový typ proměnné je v PHP vázán na hodnotu, nikoliv na proměnnou (je tedy možné zapsat číslo jako řetězec a následně s ním opět pracovat jako s číslem), pole jsou asociativní (jako klíč je možné využít řetězec). Tyto vlastnosti sice pomáhají začínajícím programátorům, ale mohou u nich vytvářet nesprávné návyky. [Boronczyk, 2009]

#### **3.3 Webdesign**

#### **3.3.1 HTML 5**

HTML (Hypertext Markup Language) je značkovací jazyk sloužící pro definici struktury dokumentu webových stránek. Jazyk vznikl z univerzálního jazyku SGML.

O vývoj jazyka se stará mezinárodní konsorcium W3C, které definuje jeho vývoj a standardy.

Struktura dokumentu se pomocí tohoto jazyka určuje tzv. tagy a jejich hodnotami. V minulých verzích jazyka nesloužili značky a vlastnosti pouze pro definici sémantického významu bloku, ale také pro určení vzhledu. Tento postup je nevhodný a od verze HTML 5 se od něj již úplně opustilo. Vzhled webové stránky je určován pomocí kaskádových stylů (CSS), viz. níže.

Ačkoliv standardy jazyka jsou určeny konsorciem, jedná se v podstatě o doporučení, které není nezbytně nutné dodržovat. Mnohem důležitější jsou v tomto případě webové prohlížeče a vyhledávače a jejich interpretace jazyka, které se od standardů mohou lišit. [Castro, 2012]

#### **3.3.2 CSS 3**

CSS (Cascading Style Sheets) je jazyk, který slouží pro určení vzhledu dokumentu. Vzhled se určuje k jednotlivým komponentám zařazeným ve struktuře dokumentu. V poslední verzi umožňuje CSS pracovat s podmínkami (přes ně se pak dá například nastavit responzivní zobrazení). [Castro, 2012]

#### **3.3.3 Responzivita**

Responzivní zobrazení webové stránky znamená přizpůsobení vzhledu a obsahu velikosti zobrazovacího zařízení. Stránky tedy vypadají odlišně například na monitoru notebooku a na mobilním telefonu.

Responzivní webové stránky jsou nejen mnohem lépe přístupnější uživatelům, ale dostávají se například na vyšší pozice ve výsledcích internetového vyhledávání.

Responzivní mřížka je spojení používané při vytváření responzivních webů. V podstatě je to rozdělení obsahu stránky na jednotlivé boxy, které se následně rozvrhují do více sloupců. Využívá se k tomu Media Queries, který pro různou dostupnou plochu prohlížeče nastaví různý počet sloupců. Šířka boxů je nastavená procentuálně a při snížení šířky obrazovky ze šířka boxů zmenší, což sníží počet sloupců. [Firdaus, 2013]

#### 3.3.3.1 Frameworky

Vývoj responzivních webů může být velice zdlouhavá práce. Předchází tomu mnoho měření, přičemž jedním z nich je vytvoření responzivní mřížky. Pomocí mřížek lze obsah na stránce velice jednoduše organizovat.

Responzivní frameworky poskytují připravené bloky na postavení responzivní stránky. Obecně přidávají nové třídy, které definují responzivní bloky, typografii a vstupní formy. Mezi nejvíce používané v současnosti bezesporu patří Bootstrap a Foundation (od firmy Zurb). [Firdaus, 2013]

#### **3.3.4 Grunt**

Grunt je pro automatizaci opakovaných úloh (buildování aplikací). Příkladem mohou být minifikace (komprese), spojování nebo zpracování preprocesorového kódu CSS a JavaScript souborů. Pro svou funkčnost vyžaduje Node.js, který je v podstatě vývojovým prostředím na serveru odlišující se tím, že jde o JavaScript běžící na straně serveru namísto klienta, jak tomu tak obvykle bývá.

Alternativou Gruntu je Gulp. Nelze tu mluvit o výhodách či nevýhodách, ale spíše o různorodé nabídce poskytovaných pluginů (pojmenování pro zásuvné moduly).

#### **3.4 Virtuální server**

Aplikace jsou umístěny na tzv. virtuálním serveru. Jedná se o standardní způsob hostování webové aplikace, kdy je na jednom reálném počítači (serveru) spuštěno ve virtuálním prostředí několik počítačů a společně se dělí o zdroje fyzického stroje.

Toto řešení je jednodušší na údržbu a administraci (například pro zvýšení výkonu, poškození hardwaru atd.), nicméně pro náročnější aplikace není vhodné právě kvůli nemožnosti garantovat zdroje.

#### **3.4.1 CentOS**

Jedná se o linuxovou distribuci, která nabízí otevřený kód a možnost použití zdarma. CentOS je založen na otevřeném kódu distribuce Red Hat Enterprise Linux, je s ním celkově binárně kompatibilní a to vše v souladu s právy na redistribuci. Veškerý vývoj je veden komunitní formou. Především jsou odstraněny ochranné známky a neobsahují certifikace z Red Hat Enterprise Linux a Fedora Linux jak je uvedeno na [CentOS Linux, 2014]. Firma Red Hat poskytuje svou distribuci v binární podobě na přenosných médiích pro platící zákazníky, ale zdrojové kódy má volně na svém FTP.

#### 3.4.1.1 Odchylky od Red Hat

- Opožděný vývoj nových verzí, čeká se na uvolnění nové verze od Red Hat
- Distribuce neobsahuje službu Red Hat Network ani jiné placené služby
- Rozdílné prostředí pro kompilaci balíčků
- Nerozlišuje se na verze pro různé pracovní stanice

#### **3.5 Knihovní informační systémy**

Z reportáže [Knihovní informační systémy, 2000] konference o profesionálních informačních zdrojích vzešla otázka vyvstávající před knihovnictvím v souvislosti s rozvojem elektronických knihoven. Kamenná knihovna již nemohla být brána jako samostatná služba, ale bylo rozšířena o subjekt elektronického informačního systému. V rámci konference bylo definováno mnoho funkcí, nástrojů a komponent nových knihovnicko-informačních systémů internetu. Například popis metadat, standardy pro vyhledávání dokumentů, apod.

Využívání elektronických informačních systémů je tím hlavním rozdílem oproti dřívějším zdrojům v knihovních institutech, což bylo zapříčiněno definováním směru moderních databázových technologií a rozmach informačních systémů.

#### **3.5.1 OPAC**

"Online public access catalog" je online veřejně přístupný katalog, který se snaží zprostředkovat uživateli webový vyhledávač. Podle principu webu 2.0 (změna ve způsobu návrhu a používání webů) je označení OPAC 2.0, kdy je v katalogu využívaný jeden řádek pro veškeré vyhledávání s možnostmi rozšířeného vyhledávání, zobrazení blízkých slov vyhledávaných výrazů a zobrazení nejčastěji vyhledávaných výrazů. Položky lze z uživatelského hlediska hodnotit pomocí bodů nebo jiných hodnotících tlačítek ("like", "hvězdička", aj.).

Ze zdroje [Nová generace OPAC katalogů, 2008] je možné shledat 3 generace knihovních katalogů.

V první generaci se jedná o automatizovaný knihovní systém, kde je v rámci knihovní sítě možné přistupovat ke katalogu a spravovat výpůjčky.

V druhé generaci je aplikace a databáze spojena do jedné vrstvy. Výsledek vyhledávání je dostupný pomocí klíčových slov, spojením vícero slov nebo zapojení vyhledávacích operátorů.

Ve třetí generaci je oddělená databáze a aplikace. Výsledek vyhledávání je značně ovlivněn rozkladem pojmů na podpojmy, fasetové navigace (rozdělení na třídy a jejich objekty, k jedné třídě přiřazený pouze jeden objekt), podle relevance a hodnocení uživatelů.

#### **3.5.2 Aleph**

 $\overline{a}$ 

Jedná se o systém od firmy Ex Libris Group, která je původem z Izraele. Firma se zaměřuje na pokročilé informační systémy a podpůrné moduly pro knihovny. Vývoj jejich knihovního systému pro správu začal na Hebrejské univerzitě v Jeruzalémě roku 1980. Byl to první systém, který zaráz dokázal pracovat se znakovou sadou v hebrejštině i latince, což položilo velký základ pro novodobé knihovní systémy. Tento první systém od firmy Ex Libris Group nesl název Aleph-100.

Dnešním hlavním dodávaným systémem je Aleph-500, který má mnoho modulů. Moduly pokrývají kritické potřeby knihovny, aby se tak zjednodušil její provoz. K jeho hlavním přednostem patří rozšiřitelnost aplikačního rozhraní API<sup>6</sup> a využití technik objektově orientovaného programování, což umožňuje institutu rozšiřovat systém bez nákladných zásahů. Další produkty, které jsou často zmiňovány, jsou MetaLib (informační portál pro knihovny a SFX) a DigiTool (řešení pro budování digitálních knihoven). Ve zprávě [Ex Libris strategie a směr vývoje, 2014] je uvedeno, že systém Aleph je integrován na 2599 institutech v 81 zemích a dodáván ve více jak 20ti jazycích. V České republice tento systém využívá například Česká zemědělské univerzitě, knihovna Akademie věd ČR, České vysoké učení technické a Masarykova univerzita. Pro Českou republiku zajišťoval distribuci Ústav výpočetní techniky Univerzity Karlovy stejně jako jiné knihovní systémy, ale Ex Libris si již zprostředkovává distribuci svépomoci. Systém má sice otevřený kód, ale je placený, přičemž klient platí hlavně za záruku funkčnosti dle dokumentace,

 $6$  API (Application Program Interfaces) – Aplikační rozhraní, které poskytuje sbírku funkcí, apod.

technickou podporu a zaškolení personálu. Personál má tak možnost v systému upravovat cokoliv pomocí konfiguračních tabulek. [Aleph 23, 2015]

#### 3.5.2.1 Aleph-500

Aleph je knihovní prostředek za předpokladu, že prostřednictvím aplikační služby poskytuje klientovi API. Architektura je skutečně systém s vícevrstvým modelem klient/server. Komunikace klient/server je založená na bezstavovém (soběstačném) transakčním modelu, avšak aplikační server Alephu je kontinuálně připojen do databáze, aby byl zajištěn vysoký výkon.

Nabízí flexibilní návrh databáze. Každý systém je složen z oddělených jednotek, které jsou ve vzájemném vztahu. Mezi tyto jednotky podle dokumentace patří "Authority, Bibliographic, Holding, Administrative, Interlibrary Loan, Course, Reading and a systemwide administration" [Aleph 23, 2015]. Je založen na Oracle 11g RDBMS ("relational database managment system" tedy "relační řídící databázový systém"). U každé jednotky databáze se vyskytují značné relace M:M, k jiným jednotkám databáze. Databáze Alephu je navržena, aby podporovala co nejvíce konfigurací a implementací, včetně instalace různých jednotek na odlišné uložiště. Jednou z výhod Alephu je také škálovatelnost. [Aleph 23, 2015]

#### 3.5.2.2 Aleph-500 architektura

Server Aleph, jak již bylo řečeno, je složen z několika vrstev.

První vrstva "Presentation Services & Logic" poskytuje interface klientům, se kterými pracuje uživatel.

Druhá vrstva "Aplication Logic" se rozděluje na dva stupně. První je front-end stupeň, který je složený z vyhrazeného serveru pro každou interface, kdy zpracovává příchozí data pro přidělené API. Druhý je API stupeň, což je aplikační vrstva, která poskytuje knihovní služby pro rozdílné klienty. Například "FIND API" poskytuje všem klientům službu pro vyhledávání a po vyhledání dotazu je vyvolán v jednom z klientů. Tento stupeň poskytuje systému otevřenost, protože do něj lze přidat jakékoliv API a rozšířit tak aplikační vrstvu.

Poslední vrstva "Data Services & Logic" se dělí na dvě úrovně. První úroveň databázový middleware je nejvyšší úroveň řízení databáze, který poskytuje datovou službu pro objekty aplikační služby. Obsahuje skupiny objektů, kterým poskytuje mezistupeň mezi aplikací a databází. Obsluha I/O překládá požadavky aplikace na SQL dotazy databáze, protože data z knihovního katalogu jsou v čisté podobě bez formátování, tedy dokáže optimalizovat data podle požadavků RDBMS systémů pro správnou aktualizaci nebo načtení dat. [Aleph 23, 2015]

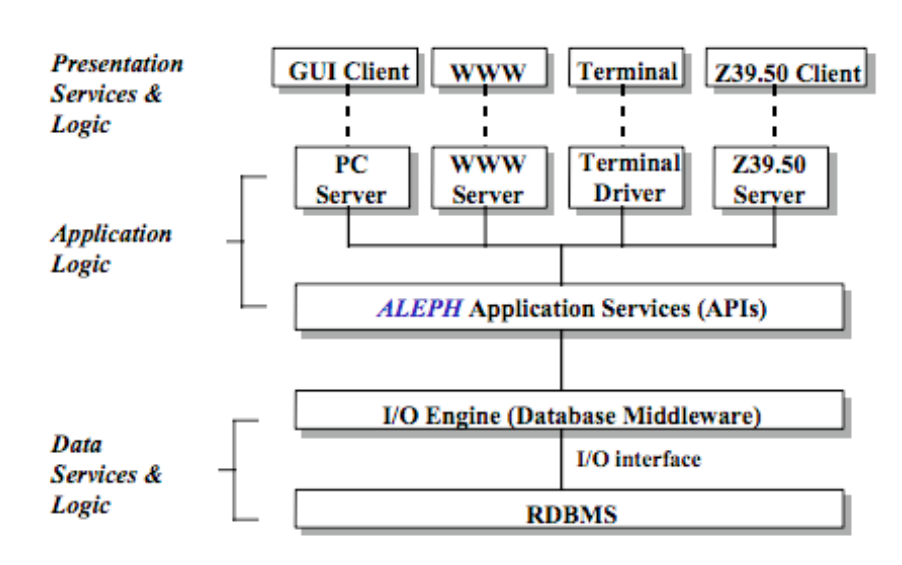

**Multitier Architecture - OPAC** 

*Obrázek 2 - Vícevrstvá architektura*

#### 3.5.2.3 Aleph-500 OPAC

Katalog je dostupný pro všechny uživatelské role, které jsou definovány systémem. Klasické role v rámci systému bývají zpravidla student, zaměstnanec fakulty, externí čtenář a vědecký pracovník. Podobná struktura je i v rámci ČZU SIC knihovny. Přistupovat k němu je možné pomocí standartního webového prohlížeče. Jeho předností je otevřená architektura, která umožňuje úplnou kontrolu nad vzhledem a formátem obrazovek, položek a hlášek, spravování kontextových nápověd, aj. [Systém Aleph a jeho moduly, 2014]

OPAC v mnoha aspektech ustrnul na úrovni ještě konce minulého století a jeho UX koncept zaostává daleko oproti moderním trendům. Neposkytuje uživateli komfort a logiku ovládání, která se přibližuje moderním webovým aplikacím. Náhrada samotného webového rozhraní však neřeší komplexní funkčnost systému, protože některé rozhraní neřeší přímé napojení do informačních a datových zdrojů. Proto bývá u některých rozhraní nutností integrovat je do jiného informačního zdroje. [Požadavky na výměnu dat mezi knihovním a discovery systémem, 2013]

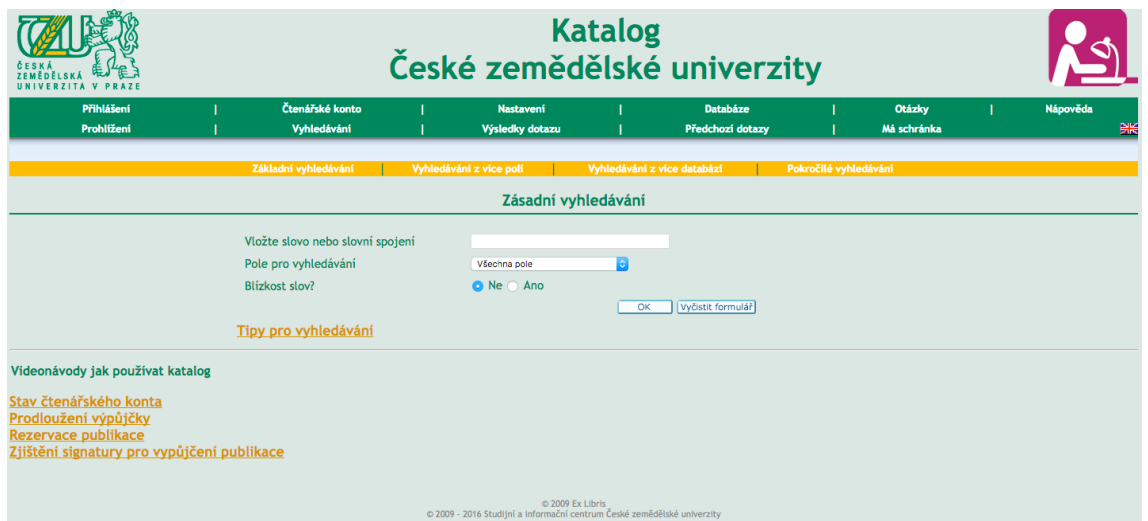

*Obrázek 3 – Aktuální OPAC nakonfigurovaný na ČZU*

#### **3.5.3 VuFind**

Knihovna Falvey Memorial na univerzitě Villanov v USA roku 2006 spustila iniciativu na digitalizaci tamní knihovny. Iniciativa způsobila vytvoření neoficiální webové aplikace, která poskytuje prostředek pro vyhledávání a možnost zobrazení místních publikací. Velkou výhodou této aplikace by měla být celková komplexnost, což vedlo k myšlence poskytnout pomocí jednoho vyhledávače pokrytí celého fondu knihovny.

V téže době probíhalo zhodnocení současných technologií. Bylo zjištěno, že algoritmus pro indexování textu by měl s vysokou rychlostí poskytovat také velké množství dat, což bylo se současnými relačními databázemi neproveditelné a současné nativní XML databázové technologie nebylo možné použít kvůli tomu, že v takovéto infrastruktuře digitální knihovny nebylo na dostatečné úrovni umožněna škálovatelnost. Nabízela se tu možnost využití Apache Lucence vzhledem k jeho vysoké rychlosti vyhledávání v rozsáhlé datové struktuře. V době výzkumu byla vyvinuta nová technologie Apache Solr, postavena na Apache Lucence projektu, který dokázal indexovat pouze čistý text. Objevení této technologie vedlo k vytvoření VuFind. Oficiálně byl VuFind představen jako otevřený software na konferenci Code4Lib v roce 2007, následně byl i publikován jako volně dostupný balíček a byl nasazen na Villanov jako hlavní digitalizovaný katalog knihovny.

Vzhledem k tomu že Apache Solr dokáže číst a následně indexovat XML soubory, bylo implementování do VuFind značně jednoduší. S minimálním úsilím tak vznikl ověřený koncept, který začal extrakcí záznamů kolekce MARC bibliografií z integrovaného knihovního systému Voyager. Jedná se o data určená ke komunikaci ve strojovém kódu, která slouží pro reprezentaci bibliografických a jiných tomu podobných informací. Binární informace MARC záznamů jsou převedeny do XML formátů protějšku MARCXML použitím utility. Když už jsou jednou data v XML formátu, mohou pomocí XSLT stylů transformovat MARCXML do XML, který očekává Apache Solr. Tyto styly staly se základem pro mapování MARC metadat do obecnějšího schématu metadat. Nakonec Apache Solr je použit pro načtení a zpracování nově zformovaných XML záznamů, které vytváří záznamy připravené pro vyhledávání použitím velice intuitivní vyhledávací Lucence syntaxe standardního vyhledávacího handleru<sup>7</sup>. Knihovní kolekce záznamů bibliografie je jednou načtena z integrovaného knihovního systému do Apache Solr a dojde tak k sestavení webové části pro uživatele, ve které může vyhledávat a zobrazovat dostupné výsledky. [Open source technology*,* 2014]

#### 3.5.3.1 MVC

 $\overline{a}$ 

Softwarová architektura MVC (Model-View-Controller), která vznikla se záměrem oddělit grafické rozhraní kódu obsluhy (Controller) od kódu aplikační logiky (Model) a od kódu zobrazujícího data (View).

 $\frac{7}{7}$  Handler = speciální software pro obsluhu událostí

Návrh VuFind je uzpůsoben tak, aby ho bylo možné rozšířit a byl také vysoce konfigurovatelný. Použitím běžné softwarové architektury dodržující MVC metodologii, umožňuje vysokou modularitu designu díky oddělení funkcí. Těžištěm tohoto modelu je zajistit, aby aplikační struktura a uložená data byla oddělena od uživatelského rozhraní. Tohle umožňuje ve VuFind jednoduše vytvářet vlastní rozhraní, aniž by bylo nutné zasahovat do základní infrastruktury.

#### 3.5.3.2 Přizpůsobení uživatelského rozhraní

VuFind je vyvinut za pomocí PHP šablon pro HTML a CSS design. Přizpůsobení požadovanému rozhraní je možné pomocí úpravy výchozích šablon nebo přechodu na vývoj zcela vlastní šablony. Logika umožňuje její využití dle možností zařízení (mobilní nebo desktop prohlížeč). Od verze 2.4 je výchozí šablona postavena na frameworku Bootstrap pro webové aplikace, jehož aktuální verze podporuje responzivní design. Dřívější verze výchozích šablon postavené na CSS frameworku blueprint. Před příchodem výchozích šablon využívajících Bootsrap zajištovala správné zobrazení na telefonu šablona postavená na jquerymobile.

| Search, Discover, Share                                                                         |                                                      | 0 položek @ Přihlásit Jazyk -             |                  |
|-------------------------------------------------------------------------------------------------|------------------------------------------------------|-------------------------------------------|------------------|
| Math                                                                                            | Vše<br><b>Ell</b> <sup>a</sup> , Hiedat<br>Pokročilé |                                           |                  |
| Whiedávání: Math                                                                                |                                                      |                                           |                  |
| Doporučená témata mezi výsledky hledání:<br>Mathematics (222)<br>Study and teaching @73         | Upřesnit hledání                                     |                                           |                  |
| Education (T)<br>Data processing @<br>$v$ <sub>c</sub> $v$                                      | Science <b>CO</b><br><b>History 672</b>              | Instituce                                 | ٠                |
| Zobrazuji 1 - 20 z 875 pro vyhledávání: 'Math', doba                                            | Seradit podle Relevance<br>$\ddot{\phantom{a}}$      | Villanova University                      | ా                |
| Nedání: 0.32 s.<br>Vybrat vše   Vybrané: Přídat do košíku                                       |                                                      | Knihovna                                  | ٠                |
|                                                                                                 |                                                      | Falvey Library                            | ග                |
| O١<br>The math gene : how mathematical thinking evolved<br>and why numbers are like gossip /    | Pridat do oblibených                                 | Médium                                    | $\blacktriangle$ |
| Autor Devin, Keith J.<br>NO DELSE<br>Widáno 2000<br><b>KENNANDE</b>                             |                                                      | Kniha                                     | $\circ$          |
| Signatura: 0229.5282<br>Umístění: Rezervováno                                                   |                                                      | Online                                    | CID              |
| Kritia Doctupné                                                                                 |                                                      | Čascois                                   | ത                |
| $\Box$ 2<br>Math stuff /                                                                        | <b>*</b> Přidat do oblibených                        | Government Document                       | $\mathbb{C}$     |
| Autor Pappas, Theoni,<br>Widáno 2002                                                            |                                                      | Video                                     | $\sqrt{2}$       |
| NO ENAGE<br>Signatura: W329.792<br><b>AVENUELLE</b>                                             |                                                      | Conference Proceeding                     | $\sqrt{2}$       |
| Umístění: Rezervováno<br>Kniha Doehqinë                                                         |                                                      | $v$ ice                                   |                  |
| $\neg$ <sub>3</sub><br>Math hysteria : fun and games with mathematics /                         | Přidat do oblibených                                 | Signatura                                 | $\blacktriangle$ |
| Autor Stewart, Ian, 1945-<br>Vydáno 2004                                                        |                                                      | Q - Science                               | F(1,1)           |
| <b>BO IRAGE</b><br>Signatura: C963.6596<br>AUSTRALE<br>Umístění: Více umístění<br>Kniha Donhamd |                                                      | B - Philosophy, Psychology, @<br>Religion |                  |
|                                                                                                 |                                                      | L - Education                             | $\mathbf{C}$     |
| $\Box$ 4<br>Math charmers : tantalizing tidbits for the mind /<br>Autor Posamentier, Alfred S.  | Pridat do oblibených                                 | T - Technology                            | $\sigma$         |
| Vydáno 2003<br>NO ERAGE                                                                         |                                                      | H - Social Solence                        | $\mathbb{C}$     |
| Koha<br><b>AVAILANCE</b>                                                                        |                                                      | P - Language and Literature               |                  |
| $\neg$ <sub>5</sub><br>The maths tutor /<br>Autor Molntyre, Clare,                              | Pridat do oblibených                                 | $\sqrt{60}$ $-$                           |                  |
| Vydáno 2003<br>NO ENAGE<br>Signatura: P761.5159                                                 |                                                      | Autor                                     | $\blacktriangle$ |
| <b><i>RESEARCE</i></b><br>Umístění: Rezervováno                                                 |                                                      | SpringerLink (Online service) [ [ ]       |                  |
| Kolha Doshqord                                                                                  |                                                      | Early English Books Online                | $\mathbb{C}$     |
| $\Box$ 6<br>Meta math! : the quest for omega /<br>N                                             | <b>*</b> Phdat do oblibervich                        | LINK (Online service)                     | o                |

*Obrázek 4 – Výchozí šablona na verzi 3.1*

## **4 Vlastní práce**

V rámci bakalářské práce byl pro účely Studijního a informačního centra ČZU implementován vyhledávací nástroj VuFind určený pro instituce s velkým množstvím knih, který byl předimplementační analýzou vyhodnocen radou SIC jako nejvhodnější. . Rozhodující faktor byl průzkum integrovaných katalogů v rámci veřejných institutů v České republice. Instituty Národní technická knihovna (https://vufind.techlib.cz), Moravská zemská knihovna (https://vufind.mzk.cz/) a jiné univerzitní nebo městské knihovny, které mají integrovány VuFind. Hlavními funkcemi, které nahrazují aktuální OPAC, jsou katalogizace, uložiště časopisů do mezipaměti, uložiště digitalizovaných publikací, ostatní uložiště a bibliografie instituce.

#### **4.1 Vlastní předimplementační analýzu**

#### **4.1.1 Současný stav**

Pro analýzu aktuálního stavu byl proveden výzkum v laboratoři pro studium lidského chování (HUBRU). Studie proběhla formou dohledu operátorů z observatoře, kdy participant postupoval dle předem zadaného scénáře. Participanti plnili úkoly na základě pokynů operátorů. Po splnění všech úkolů byl každý participant podroben závěrečnému interview ve kterém odpovídal na připravenou sadu otázek.

Na začátku studie měli všichni participanti vytvořené stejné technické podmínky. Participanti byly usazeni do kolaborativního labu. Za pomocí vybavení v HUBRU byl sledován pohyb myši a odezva participantů. Jednalo se o heuristický test. Participanti měli stanovené cíle, kterých je potřeba dosáhnout. Měli za úkol nalézt prosté informace, ale také dosáhnout dílčích výsledků, které se mohli u každého participanta lišit. Participanti měli možnost spolupracovat.

#### **4.1.2 Budoucí cíl**

Studie měla prokázat nevhodnost uživatelské interface v knihovním systému Aleph, která nesplňuje moderní potřeby uživatele a získat názor na grafické zpracování. Na závěr analyzovat přehlednost a dostupnost hledaných informací. Zkoumána byla webová aplikace na adrese aleph.czu.cz.

#### **4.1.3 Testovací scénář**

Pro účely testování byl připraven soubor otázek. Ten byl navrhnut v rámci osobních zkušeností autora, kterých nabyl používáním zavedeného OPAC. Následující scénář obsahuje sedm otázek studující reakce jednotlivých participantů.

- 1. Potřebujete vypůjčit skripta Ekonomicko-matematické metody, nalezněte jejich signaturu (rok vydání 2011)
- 2. Potřebujete vypůjčit knihu o operačním systému Android (přímo zaměřenou), lze nějakou z knih v katalogu SIC na toto téma vypůjčit absenčně (domů)
- 3. Hledáte knihu se signaturou Z 19344 a potřebujete do bakalářské práce, zjistit, kdo je nakladatelem této knihy
- 4. Rozhodl jste se vyhledat všechny položky začínající slovem: "program". Kolik těchto položek katalog obsahuje? (předpoklad využití nápovědy)
- 5. Slyšeli jste od kamaráda o dobré knížce o kódování, ale víte pouze autora
- 6. Jste mimo univerzitu a zítra Vám vyprší platnost Vaší výpůjčky, jak můžete na dálku prodloužit výpůjčku?
- 7. Chcete si vypůjčit skripta se signaturou S 2990, ale ve výpůjční službě Vám řekli, že tato skripta jsou vypůjčena. Nabízeli Vám starší vydaní, ale vy požadujete pouze novější vydání. Kdy je nejbližší datum vrácení těchto skript? (berte v potaz pouze nerezervované položky)

#### **4.1.4 Průběh testování**

Archy s odpověďmi participantů na scénář uvedený v přechozí kapitole je možné nalézt v přílohách na konci bakalářské práce. Je také přiložen arch pro operátory, podle kterého se testovalo a kontrolovali se správné odpovědi.

Dva participanti měli problémem u první usecase. Je totiž nutné zadat celý název knihy, jinak se participant dostane do nepřehledné spleti hesel, podle kterých není možné nalézt požadovanou položku.

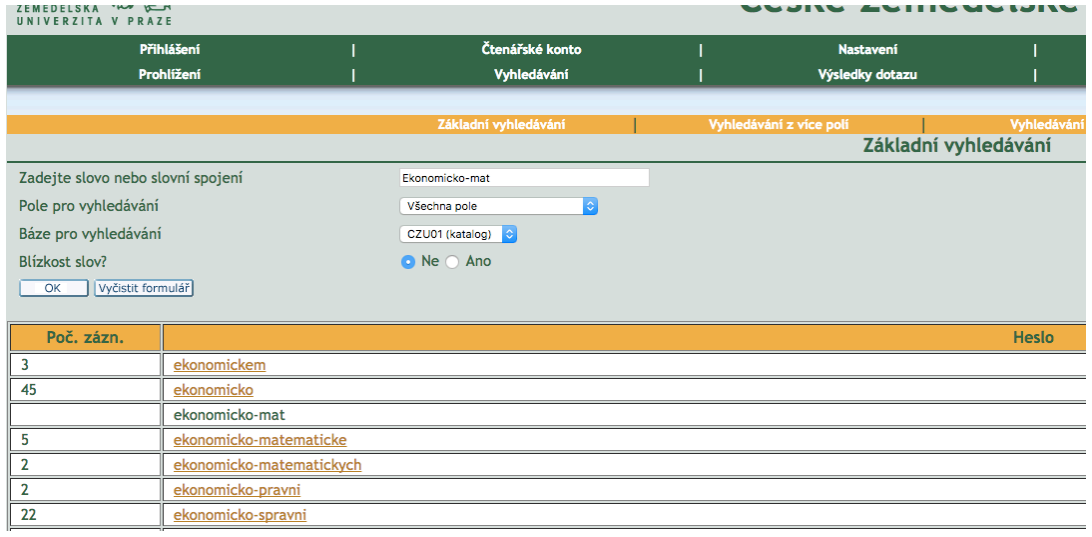

*Obrázek 5 - Testování: Problém celý název*

Všichni participanti u druhé usecase působili zmatečným dojmem, protože hledali dostupnost na kartě knihy (1.), až následně hledali v exemplářích (2.), proto by tato informace měla být uvedena i na kartě knihy.

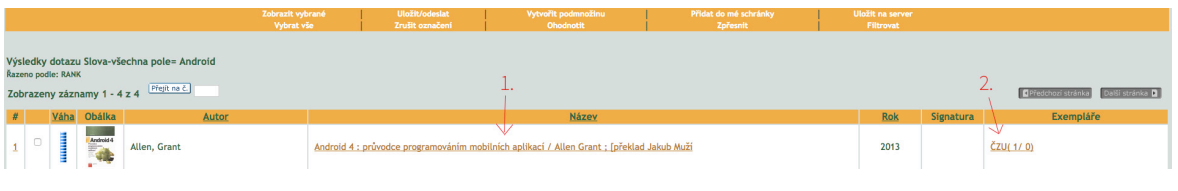

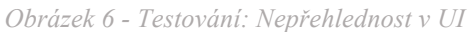

Všichni participanti také u druhé usecase nepoznali rozdíl mezi sbírkami na kartě exemplářů (pakliže to je mimo SIC), proto by bylo potřeba zpřístupnit jednoduchou nápovědu nebo říci, zdali lze titul vypůjčit.

Dva z participantů, měli problém u třetí a sedmé usecase při vyhledávání podle signatury. V defaultním vyhledávání jsou sice vyhledávána podle "Všechna pole", ale v praxi to znamená, že je tomu tak pouze z některých parametru polí. Uživatel je nucen vybrat pole pro vyhledávání "Signatura".

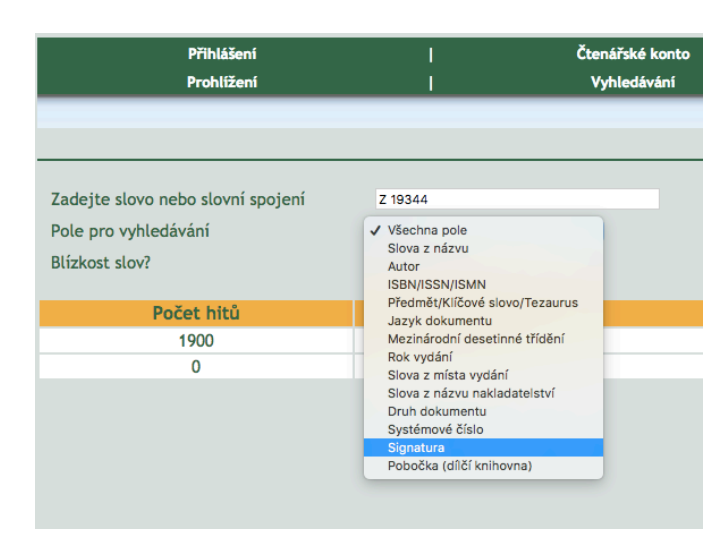

*Obrázek 7 - Testování: Není možné vyhledávat podle obecného parametru*

Jediný participant vykonal čtvrtou usecase, kde vyhledával podle regulárního výrazu (otazník, na konci slova). Vyhledávač by měl být schopen vyhledávat podle počátku slova i bez regulárního výrazu.

Žádný z participantů neměl větší problémy u šesté usecase. Přiznali, že se nejspíš asi jedná o častý dotaz. Proto by bylo dobré z dlouhého návodu vyzdvihnout nejčastější dotazy.

#### **4.1.5 Závěrečné doporučení**

Dle zástupců SIC je aktuální webová aplikace bez aktualizace. Šablona je jen částečně přizpůsobivá dle obrazovky zařízení. Vyhledávání je strohé a rozhraní velice nepřehledné pro uživatele. Tyto tři faktory je potřeba odstranit. Aleph má API pro propojení s jinými systémy a databázemi. Nabízí široké možnosti sdílení zdrojů. VuFind poskytuje požadovanou alternativu, která navíc umožňuje pohodlný způsob přizpůsobení uživatelského rozhraní jak již bylo řečeno teoretické části.

#### **4.2 Implementace**

Vzhledem k citlivosti dat o uživatelích je prováděná veškerá práce s nasazením do publikovatelné formy na serverech školy. K webové aplikaci má přistup každý uživatel přes připravenou doménu.

#### **4.2.1 Parametry serveru**

VuFind podle [VuFind B, 2017], vyžaduje nainstalované následující balíčky na serveru pro zvolenou verzi 3.1.

- Apache HTTP server 2.2.12 a novější
- PHP verze 5.4 a novější
- MySQL 5.1.10 a novější
- Java JDK 1.7 a novější

Základními požadavky na hardware jsou více jak 2 GB operační paměti a kapacita v řádu jednotek GB na disku. Mimoto nemá přesně určené hardwarové požadavky. Právě ty mají vyplynou z ostrého provozu, jelikož záleží na množství indexovaných dat. Je tu i jistý předpoklad, že pro správný provoz webové aplikace bude nutný provoz napříč vícero servery. Lze tedy předpokládat, že provoz bude vyžadovat škálovatelnost.

Poskytnutý server disponuje těmito parametry:

- Systém: Linux CentOS
- Software: Apache 2.4.6, PHP 5.6.24, MySQL 5.0.11, java-1.7.0-openjdk

#### **4.2.2 Přistup na server**

Bezpečné připojení ke vzdálené síti ČZU přes internet je zprostředkováno VPN a jsou pomocí tohoto spojení jsou sdíleny i servery školy. Kvůli bezpečnosti a autorizaci je používán FortiClient. Autorizace probíhá pro oprávněné studenty pomocí jejich xname z UIS a bránou serveru je vpngw.czu.cz. Po přihlášení se vyžaduje pro kontrolu potvrzení prostřednictvím dvoufaktorové autentizace pomocí FortiToken, který generuje jednorázové heslo po dobu životnosti tokenu. Ten je zprostředkován pomocí telefonu, kdy na telefon přichází SMS s token kódem, který je nutné zadat do autentizační brány.

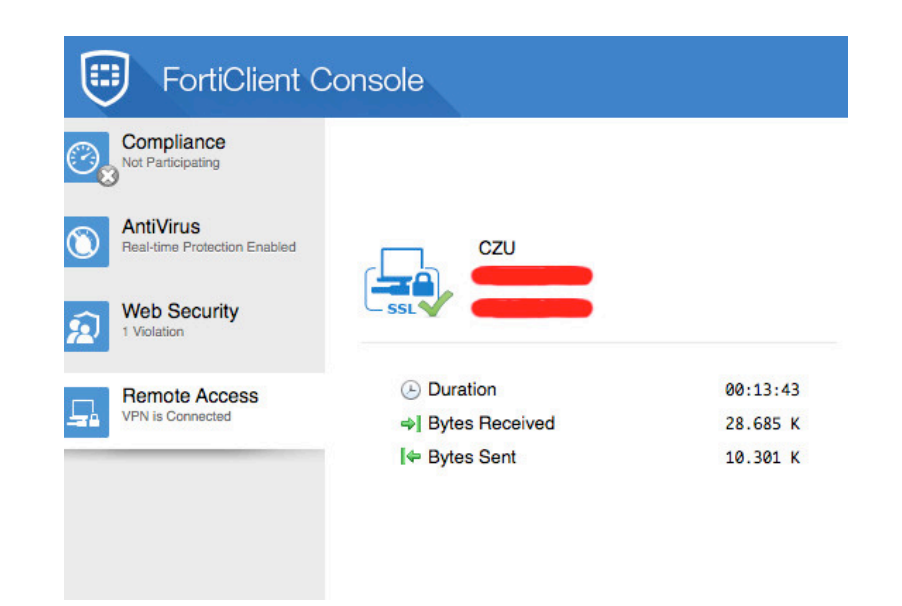

*Obrázek 8 - Stav, kdy je zařízení správně napojeno k VPN prostřednictvím FortiClient*

K prostoru na serveru lze přistupovat pomocí protokolu SFTP pro bezpečný přenos dat, jehož autentizace je pomocí protokolu SSH. Připojit se lze pomocí terminálu (OS MAC a Linux) nebo klienta třetí strany. Příkladem klienta, který je hodnocen jako jeden z nejlepších, je FileZilla Client. Uživatel a heslo pro autorizaci byly definovány administrátorem v rámci serveru.

```
[Petr-Air:~ Jecminek$ ssh | | |
                               @aleph.pef.czu.cz
[hosting@aleph.pef.czu.cz's password:
Last login: Thu Mar 9 09:32:12 2017 from
[hosting@aleph \sim]$
```
*Obrázek 9 - Příklad úspěšného připojení pomocí terminálu*

#### **4.2.3 Instalace**

Za předpokladu, že server má nainstalován všechen potřebný software, je možné postupovat podle dokumentace VuFind a nainstalovat daný nástroj. Pro stažení instalačního balíčku na server je potřeba utilita wget, kterou má server předinstalovanou nebo je třeba ji nainstalovat (např. yum install wget / dnf install wget). Instalační balíček by se měl stáhnout do složky s dočasnými soubory cd /tmp a následně ho stáhnout wget http://downloads.sourceforge.net/vufind/vufind-3.1.3.tar.gz?use\_mir ror=osdn -O vufind-3.1.3.tar.gz (aktuální verze v době psaní bakalářské práce). Stažený soubor je nutno vyextrahovat tar xzvf vufind-3.1.3.tar.gz a přesunout do

připravené složky mv vufind-3.1.3 /mnt/www/aleph. Přechodem do složky kam byl VuFind přesunut cd /mnt/www/aleph se využije pro instalaci php install.php.

Při samotné instalaci nabízí VuFind mnoho možností, jak ho podle potřeb překonfigurovat. Například změna adresy pro lokální uložiště, místo defaultní adresy /mnt/www/aleph/local, které slouží jako prostor, kam se vkládají zeditované defaultní soubory. Nebo také možnost pojmenování modulu a nastavení adresy pro přechod na VuFind, což je podstatné v případě kdy máme na jedné doméně více podstránek s instalací VuFind nebo jiného systému.

Po nainstalování je potřeba zahrnout nebo napojit konfigurační soubor z lokálního uložiště pro Apache. Na tento úkon je třeba mít práva roota, pakliže je umožněno zadat ln -s /mnt/www/aleph/local/httpd-vufind.conf/etc/httpd/conf.d/vufind.conf je zaručeno propojení a je tak možné přidávat řádky do konfigurace. Aby byla platná, je nutné restartovat Apache apachectl restart (nutno přístup k rootu). Konfigurace se týká nastavení aliasů a práv pro moduly. Pro správnou funkčnost definujeme systémové proměnné.

• export VUFIND\_LOCAL\_DIR=/mnt/www/aleph/local

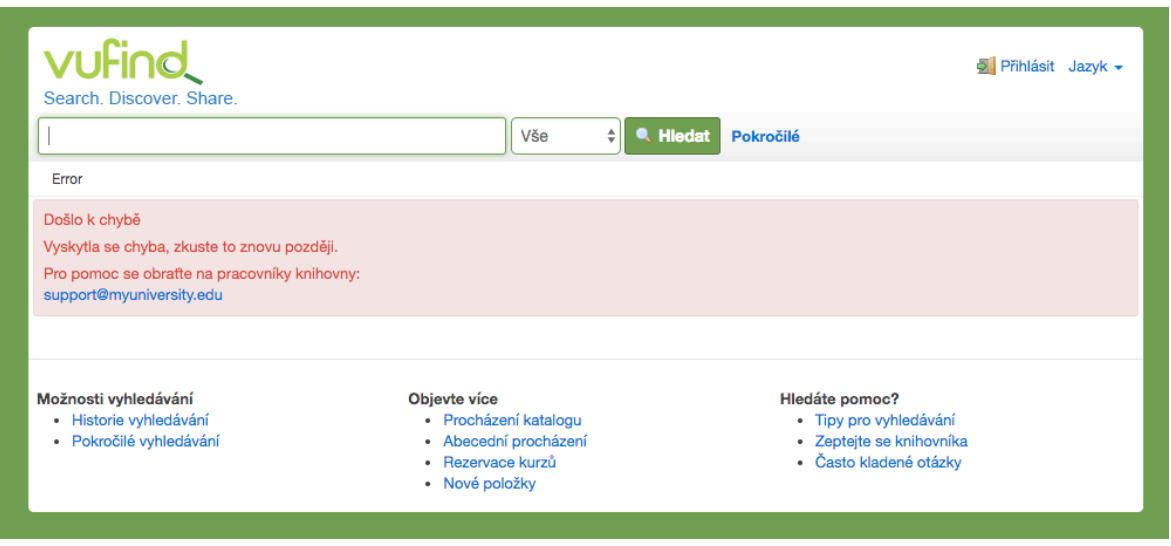

• export VUFIND\_LOCAL\_DIR=/mnt/www/aleph/local

*Obrázek 10 - Ukázka základní implementace na adrese aleph.pef.czu.cz*

#### **4.2.4 Konfigurace**

V případě nastavení implementovaného nástroje VuFind jsou spojená další důležitá nastavení, které lze nastavit na adrese http://aleph.pef.czu.cz/Install/Home. Jsou to v podstatě automatické konfigurace, podle kterých lze postupovat a nastavit tak VuFind do adekvátní podoby.

První problém, který vzešel je se základní konfigurací. VuFind není schopen zapisovat do složky. Je nezbytné změnit přístupová práva pro Apache (vyžadována práva roota).

chown apache:apache /mnt/www/aleph/local/config/vufind chown apache:apache /mnt/www/aleph/local/cache/

Druhý problém, který nastal je konfigurace databáze. VuFind potřebuje definovat základní údaje databáze, k čemuž je potřeba vybrat typ (MySQL, PostgreSQL), vhodný název nové databáze, definovat nového uživatele a jeho heslo. Pro založení databáze je nutné mít přístupové údaje.

Třetí problém byl spíše doporučením pro lepší zabezpečení nástroje. Chybí mu na serveru mcrypt plugin, pokud nebyl php-mcrypt nainstalován při instalaci php je doporučeno ho doinstalovat.

#### **4.2.5 Napojení na Aleph**

V teoretické části bylo řečeno, že některé OPAC nefungují samostatně a je nutné napojit aplikační vrstvu z jiného integrovaného knihovního systému. V případě SIC je to knihovní systém Aleph 500. Dokud nemá VuFind napojena reálná data, ukazuje pouze smyšlené položky, které nikde neexistují. Po změně informací bude schopen VuFind komunikovat s Aleph API vrstvou.

#### **4.2.6 Apache Solr**

V teoretické části byla popisována technologie Apache Solr, která je součásti VuFind. Pro správné fungování je nutné vytvořit indexy. Manuálně to lze provést ./solr.sh start, ale celý proces lze zautomatizovat.

Aby bylo vůbec možné jej použít, je nutné změnit defaultní konfiguraci, což lze v souboru /mnt/www/aleph/local/config/vufind/config.ini. V čisté instalaci tento soubor neexistuje, protože veškeré konfigurace se ve VuFind provádí pomocí přepsání defaultního souboru z /mnt/www/aleph/config/vufind, kdy stačí potřebný soubor duplikovat a poté pozměnit ve složce lokálního uložiště.

## **5 Výsledky a diskuze**

Výsledkem předimplementační analýzy je návrh nového designu a definování interakční logiky.

Hlavní funkce knihovny by měli být upřednostněny nad zbytkem obsahu. Například dostupnost - hlavním účelem je aby uživatel rovnou viděl, že kniha již není dostupná a nemusel zdlouhavě zjišťovat způsoby, jak vyhledávat požadované knihy. Dále sekce populárních knih může upozornit, že daná kniha by nemusela být již skladem a tak si jí uživatel pro jistotu vypůjčí.

Návrh byl uzpůsoben barvám podle grafického manuálu a jednotlivým komponentům, tak aby byla zachována webová koncepce Web 2.0, která nemá zásadní nedostatky, ale je nutné její rozšíření. Toho lze docílit jednoduchými souhrny informací v banneru a minimalizování celkového množství informací na stránce.

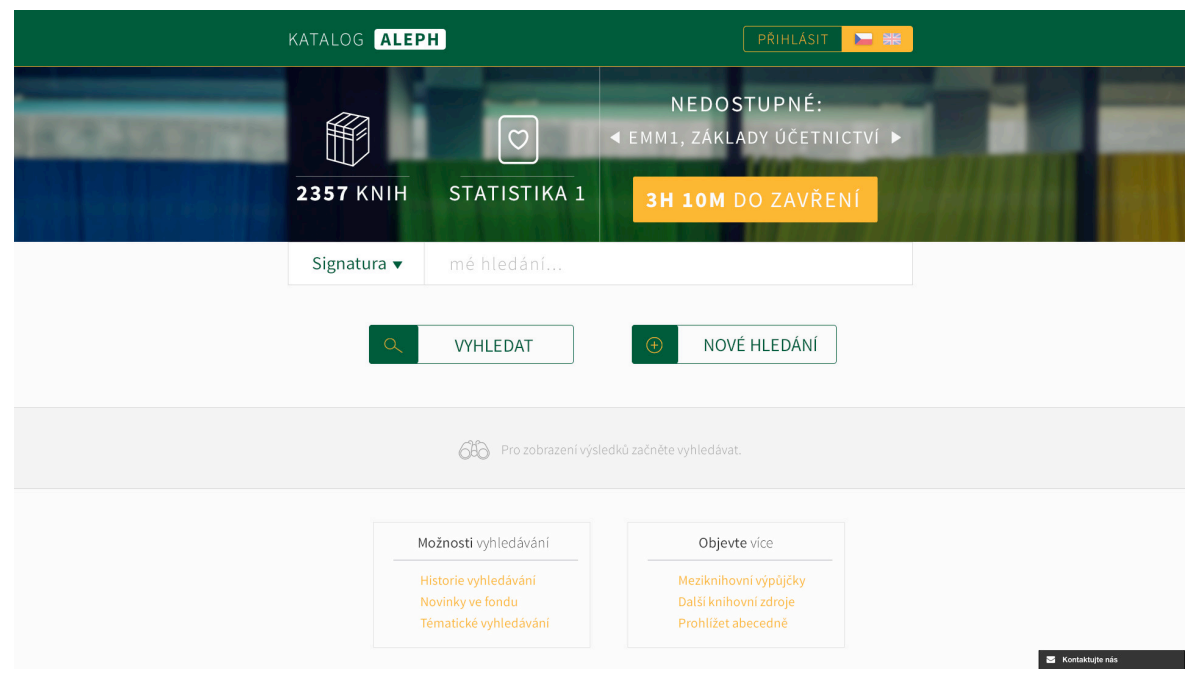

*Obrázek 11 - Příklad dalšího vizuálního rozšíření webové aplikace*

Na základě odhalení nedostatků aktuální webové aplikace kterou Aleph poskytuje, bylo kvůli nedostatečně rychlému vývoji stávajících možností systému nutno zajistit alternativní řešení, které by bylo možné nasadit na aktuální aplikační vrstvu. Touto alternativou byl zvolen VuFind, který může být jednoduše předělán do responzivního designu, ale také nabízí rozšířený vyhledávací systém Apache Solr. Rozhodnutí o použití VuFind bylo už od začátku zadáno zástupci SIC, kteří tak usoudili na základě počtu implementací na českých institutech

Na tuto práci lze navázat a to například rozšířením o další možnosti pro uživatele a zpříjemnit jím tak návštěvu této webové aplikace.

Během zpracování praktické části bakalářské práce byl vytvořen design pro mobilní aplikaci, který také může být využit pro webové aplikace, ale je především určen pro jiné než webové aplikace a to vypracované nativním nebo hybridním vývojem přímo na mobil. Design je zpracován podle moderních principů UX designu, ale není zatím nijak počítáno s jeho případným zavedením.

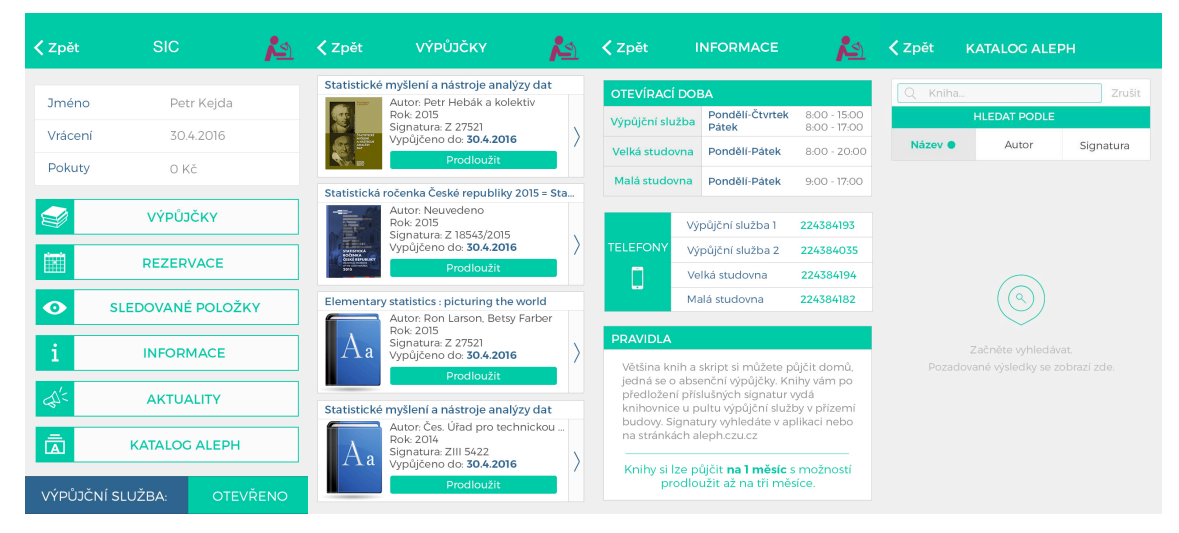

*Obrázek 12 - Vizuální návrh pro mobilní aplikaci*

### **6 Závěr**

Hlavní cíle bakalářské práce podle dílčích částí byly splněny.

Mezi technologie, které se řadí k nejdůležitějším při tvorbě webových aplikací, patří skriptovací jazyk PHP rozšiřující aplikaci o dynamické funkce. Dalšími technologiemi jsou HTML pro definování struktury a CSS určující vzhled jednotlivých komponent webové aplikace. Snaha zrychlit vývoj komponent aplikací přinesla sady nástrojů, neboli frameworky, které usnadňují a hlavně tedy zrychlují práci s HTML a CSS. Mnoho doplňujících knihoven je napsáno v Javě a poskytují například vyhledávací platformu, jak je tomu u Apache Solr. Jejich distribuce ke koncovému uživateli je umožněna pomocí serverů (v rámci této práce virtuální server), které mohou poskytovat hostování pro webové aplikace.

Knihovní systémy tak doplnily služby, které jsou poskytovány v knihovních institutech všude po světě. Pomocí webového prohlížeče jsou dostupné informace o publikacích v institucích prostřednictvím online veřejně přístupných katalogů (neboli OPAC). Oddělením databáze od aplikace otevírá možnost kombinovat moduly knihovních informačních systémů, protože někteří klienti svým jsou svým rozhraním jsou interakční logiky daleko před rokem 2000. Je tomu tak i u Alephu od firmy Ex Libris Group, s možností integrace VuFind, který lze pohodlně a rychle přizpůsobit požadavkům moderních UX trendů. Aleph díky jeho víceúrovňové architektuře umožňuje napojení na API, které zprostředkovávají aplikační vrstvu. Základní šablona VuFind využívá všech zmíněných výhod vývoje webových aplikací. VuFind spravuje strukturu stránky, předávání výsledků z databáze a jeho logiku pomocí PHP.

V praktické části bakalářské práce proběhly předimplementační analýzy, implementace nástroje a definování návrhů pro případné přetvoření webové aplikace. Předimplementační analýza byla provedena ve formě výzkumu funkční a designové části již zavedeného katalogu knihovny Studijního informačního centra na ČZU. Výzkum probíhal za pomocí vybavení v HUBRU, kde byl sledován postup tří participantů při plnění úkolů z připraveného scénáře. Byly tak odhaleny nedokonalosti po funkční stránce katalogu (neintuitivní vyhledávání, nepřehlednost v zobrazování nabídky, a jiné popsané nedostatky v praktické části) a podle slov participantů z konečného interview se jedná o "Zastaralý design, který by si zasloužil omlazení".

Implementace probíhala v rámci virtuálního serveru ČZU zprostředkovaném na OIKT. Postup instalace VuFind, podle manuálu pro Linux, se instalovali nejdůležitější části tohoto nástroje. Vzniklé komplikace (nedostatečná práva, špatné definování požadavků na server) se povedlo vyřešit a výsledek je prezentován na adrese http://aleph.pef.czu.cz/. Vlastní práce autora na tomto projektu neskončila a bude pokračovat podle dalších vznesených požadavků SIC.

## **7 Seznam použitých zdrojů**

GARRETT, Jesse James. *The elements of user experience: user-centered design for the Web*. Indianapolis, Ind.: New Riders, 2003. ISBN 0735712026.

*Úvod do PHP a webových aplikací* [online], poslední aktualizace 9.9.2016 12:15 [cit. 6.2.2017], ITnetwork.cz,

http://www.itnetwork.cz/php/zaklady/php-tutorial-uvod-do-webovych-aplikaci

*Desktop vs Mobile vs Tablet Market Share* [online], poslední aktualizace 4.3.2017 [cit. 8.2.2017], StatCounter,

http://gs.statcounter.com/platform-market-share/desktop-mobile-tablet/czechrepublic#yearly-2012-2016

HEROUT, Pavel, 2010. Učebnice jazyka Java. 5., rozš. vyd. České Budějovice: Kopp. ISBN 9788072323982.

BORONCZYK, Tim, 2009. *PHP 6, MySQL, Apache: vytváříme webové aplikace*. Brno: Computer Press. ISBN 9788025127674.

FIRDAUS, Thoriq., 2013. Responsive web design by example beginner's guide. 2rd edition. Birmingham: Packt Publishing Limited. ISBN 9781783553266.

CASTRO, Elizabeth a Bruce HYSLOP, 2012. *HTML5 a CSS3: názorný průvodce tvorbou WWW stránek*. Brno: Computer Press. ISBN 9788025137338.

*CentOS Linux* [online], poslední aktualizace 9.7.2014 [cit. 10.2.2017], wiki CentOS, https://wiki.centos.org/FAQ

*Knihovní informační systémy* [online], 2000 ročník 4 číslo 6 [cit. 12.2.2017], Ikaros, http://ikaros.cz/node/10588

*Ex Libris strategie a směr vývoje* [online], poslední aktualizace 19.6.2014 [cit. 20.2.2017], Multidata,

https://www.multidata.cz/novinky/akce-zdroje/archiv-2014/soubory/Ex%20L%20Corporate%20update%20-%20cz.pdf

*Aleph 23 System Administration Guide* [online], poslední aktualizace 30.11.2015 [cit. 21.2.2017], Ex Libris Knowledge,

https://knowledge.exlibrisgroup.com/@api/deki/files/28075/Aleph\_23\_System\_Adm inistration\_Guide.pdf

*Nová generace OPAC katalogů* [online], 5.7.2008 [cit. 21.2.2017]. http://www.inflow.cz/nova-generace-opac-katalogu

*Systém Aleph a jeho moduly – OPAC* [online], poslední aktualizace 25.6.2014 [22.2.2017], Ústav výpočetní techniky univerzity Karlovy v Praze,

http://aleph.cuni.cz/ALEPH-32.html

*Požadavky na výměnu dat mezi knihovním a discovery systémem na příkladu implementace systému VuFind v Moravské zemské knihovně* [online], 2013 ročník 24 číslo 1 [23.2.2017], Moravská zemská knihovna v Brně,

http://oldknihovna.nkp.cz/knihovna131/13179.htm

*Open source technology: concepts, methodologies, tools, and applications*, 2014. Hershey, PN: IGI Global. ISBN 978-146-6672-314.

*VuFind* [online], poslední aktualizace 2017 [cit. 21.2.2017], VuFind, https://vufind.org/vufind/

*VuFind – Requirements* [online], poslední aktualizace 24.1.2017 [cit. 28.1.2017], VuFind, https://vufind.org/wiki/installation:requirements

*VuFind – Installation* [online], poslední aktualizace 13.3.2017 [cit. 13.3.2017], VuFind, https://vufind.org/wiki/installation:fedora

*FortiClient – VPN Client, firewall, antivir, antispam* [online], © 2010 Fortinet [cit. 28.1.2017], Fortinet

http://www.fortigate.cz/forticlient-vpn-client-firewall-antivir-antispam/

*Postup připojení VPN do sítě ČZU* [online], [cit. 28.1.2017], ČZU, https://vpn.czu.cz/Navody/Postup\_pripojeni\_VPN\_CZU\_CZ.pdf

# Přílohy

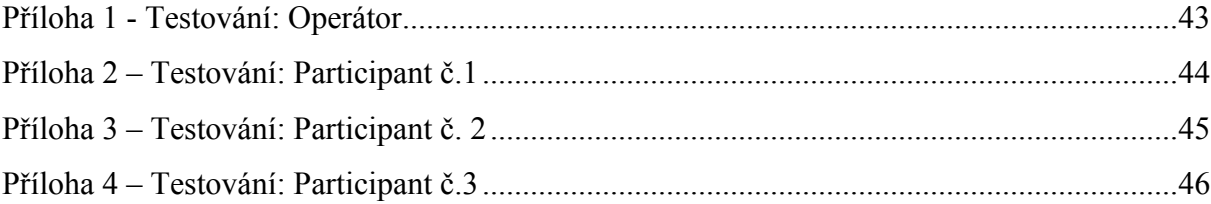

Všechny úkoly provádějte na webu: aleph.czu.cz

- 1. Potřebujete vypůjčit skripta Ekonomicko-matematické metody, nalezněte jejich signaturu (rok vydání 2011)? S 2866
- 2. Potřebujete vypůjčit knihu o operačním systému Android (přímo zaměřenou), lze nějakou z knih v katalogu SIC, na toto téma, vypůjčit absenčně (domů)? Ne
- 3. Hledáte knihu se signaturou Z 19344 a potřebujete do bakalářské práce, zjistit kdo je nakladatelem této knihy? PRAHA: Agrospoi, 1995
- 4. Rozhodl jste se vyhledat všechny položky začínající slovem: "program". Kolik těchto položek katalog obsahuje? (předpoklad využití nápovědy) Vytváření rešeršního dotazu = program? (\*) 477
- 5. Slyšeli jste od kamaráda o dobré knížce o kódování, ale víte pouze autora "Schafer". Kde lze tuto knihu vypůjčit? Katedra lesní těžby (LTD)
- 6. Jste mimo univerzitu a zítra vám vyprší platnost Vaší výpůjčky, jak můžete na dálku prodloužit výpůjčku? Nápověda = Pro funkci prodloužení musíte být přihlášení. V kartě Čtenář přejděte na Výpůjčky. Zobrazí se seznam Vámi aktuálně vypůjčených knih. Klikněte na volbu v pravém horním rohu Prodloužit vše
- 7. Chcete si vypůjčit skripta se signaturou S 2990, ale ve výpůjční službě Vám řekli, že tato skripta jsou vypůjčena, nabízeli Vám starší vydaní, ale vy požadujete pouze novější vydání. Kdy je nejbližší datum vrácení těchto skript? (berte v potaz pouze nerezervované položky) 18/11/16

Příloha 1 - Testování: Operátor

Všechny úkoly provádějte na webu: aleph.czu.cz

- 1. Potřebujete vypůjčit skripta Ekonomicko-matematické metody, nalezněte jejich signaturu (rok vydání 2011)? 5 7866
- 2. Potřebujete vypůjčit knihu o operačním systému Android (přímo zaměřenou), lze nějakou z knih v katalogu SIC, na toto téma, vypůjčit absenčně (domů)? ANYANANY VF
- 3. Hledáte knihu se signaturou Z 19344 a potřebujete do bakalářské práce, zjistit kdo je nakladatelem této knihy? PRAHA: Agrospoj
- 4. Rozhodl jste se vyhledat všechny položky začínající slovem: "program". Kolik těchto položek katalog obsahuje? (předpoklad využití nápovědy)

 $PROGRAM$ 

- 5. Slyšeli jste od kamaráda o dobré knížce o kódování, ale víte pouze autora "Schafer". Kde lze tuto knihu vypůjčit? KATEDRA LESNÍ TEZRT
- 6. Jste mimo univerzitu a zítra vám vyprší platnost Vaší výpůjčky, jak můžete na dálku prodloužit výpůjčku? NADUVEDA & JAK PRODIOUZIT VYPUJEKU
- 7. Chcete si vypůjčit skripta se signaturou S 2990, ale ve výpůjční službě Vám řekli, že tato skripta jsou vypůjčena, nabízeli Vám starší vydaní, ale vy požadujete pouze
	- novější vydání. Kdy je nejbližší datum vrácení těchto skript? (berte v potaz pouze nerezervované položky)  $291112016$

Příloha 2 – Testování: Participant č.1

Všechny úkoly provádějte na webu: aleph.czu.cz

- 1. Potřebujete vypůjčit skripta Ekonomicko-matematické metody, nalezněte jejich signaturu (rok vydání 2011)? c 2866
- 2. Potřebujete vypůjčit knihu o operačním systému Android (přímo zaměřenou), lze nějakou z knih v katalogu SIC, na toto téma, vypůjčit absenčně (domů)?
- 3. Hledáte knihu se signaturou Z 19344 a potřebujete do bakalářské práce, zjistit kdo je nakladatelem této knihy? AG2DSPOJ 1995

NE

- 4. Rozhodl jste se vyhledat všechny položky začínající slovem: "program". Kolik těchto položek katalog obsahuje? (předpoklad využití nápovědy)
- 5. Slyšeli jste od kamaráda o dobré knížce o kódování, ale víte pouze autora "Schafer". Kde lze tuto knihu vypůjčit? LTD (LESNI TELBA)
- 6. Jste mimo univerzitu a zítra vám vyprší platnost Vaší výpůjčky, jak můžete na dálku prodloužit výpůjčku? APRODLOUŽÍT VŠE
- 7. Chcete si vypůjčit skripta se signaturou S 2990, ale ve výpůjční službě Vám řekli, že tato skripta jsou vypůjčena, nabízeli Vám starší vydaní, ale vy požadujete pouze novější vydání. Kdy je nejbližší datum vrácení těchto skript? (berte v potaz pouze nerezervované položky) 9911116

Příloha 3 – Testování: Participant č. 2

Všechny úkoly provádějte na webu: aleph.czu.cz

- 1. Potřebujete vypůjčit skripta Ekonomicko-matematické metody, nalezněte jejich signaturu (rok vydání 2011)? 52866
- 2. Potřebujete vypůjčit knihu o operačním systému Android (přímo zaměřenou), lze nějakou z knih v katalogu SIC, na toto téma, vypůjčit absenčně (domů)?  $N$  $C$
- 3. Hledáte knihu se signaturou Z 19344 a potřebujete do bakalářské práce, zjistit kdo je nakladatelem této knihy? PRAHA : AGROSPOJ, 1995

4. Rozhodl jste se vyhledat všechny položky začínající slovem: "program". Kolik těchto položek katalog obsahuje? (předpoklad využití nápovědy)

 $147$ 

- 5. Slyšeli jste od kamaráda o dobré knížce o kódování, ale víte pouze autora "Schafer". KATEDRA LESNI TEZBY (LTD) Kde lze tuto knihu vypůjčit?
- 6. Jste mimo univerzitu a zítra vám vyprší platnost Vaší výpůjčky, jak můžete na dálku LOGIN > CTENAR ->VTPUNCKY >PRODLOUZIT prodloužit výpůjčku?
- 7. Chcete si vypůjčit skripta se signaturou S 2990, ale ve výpůjční službě Vám řekli, že tato skripta jsou vypůjčena, nabízeli Vám starší vydaní, ale vy požadujete pouze novější vydání. Kdy je nejbližší datum vrácení těchto skript? 29.11.2016 (berte v potaz pouze nerezervované položky)

Příloha 4 – Testování: Participant č.3